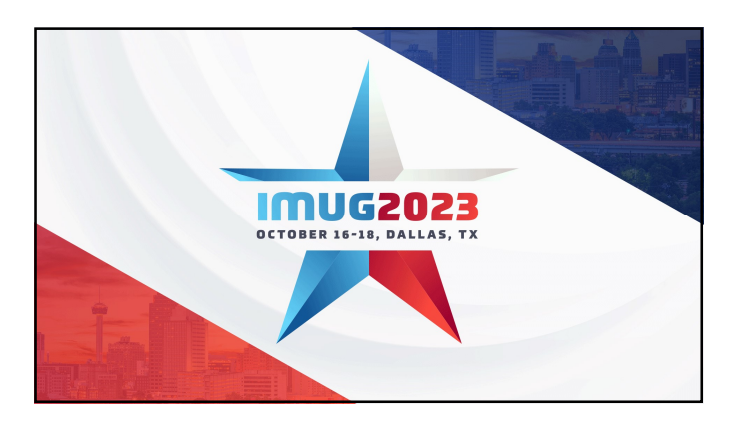

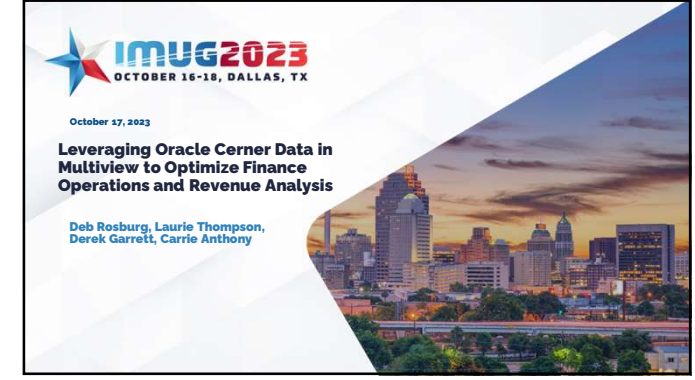

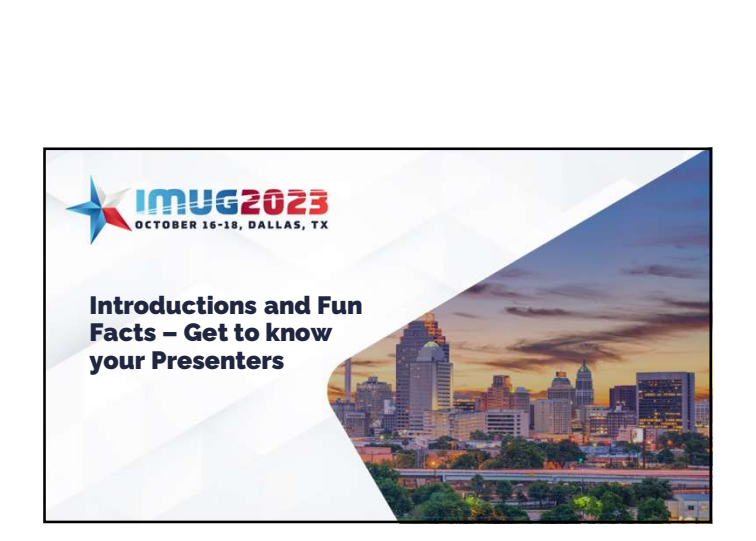

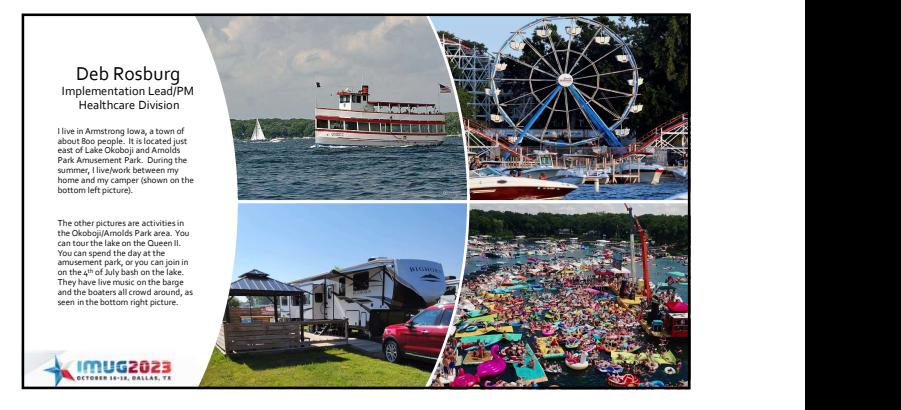

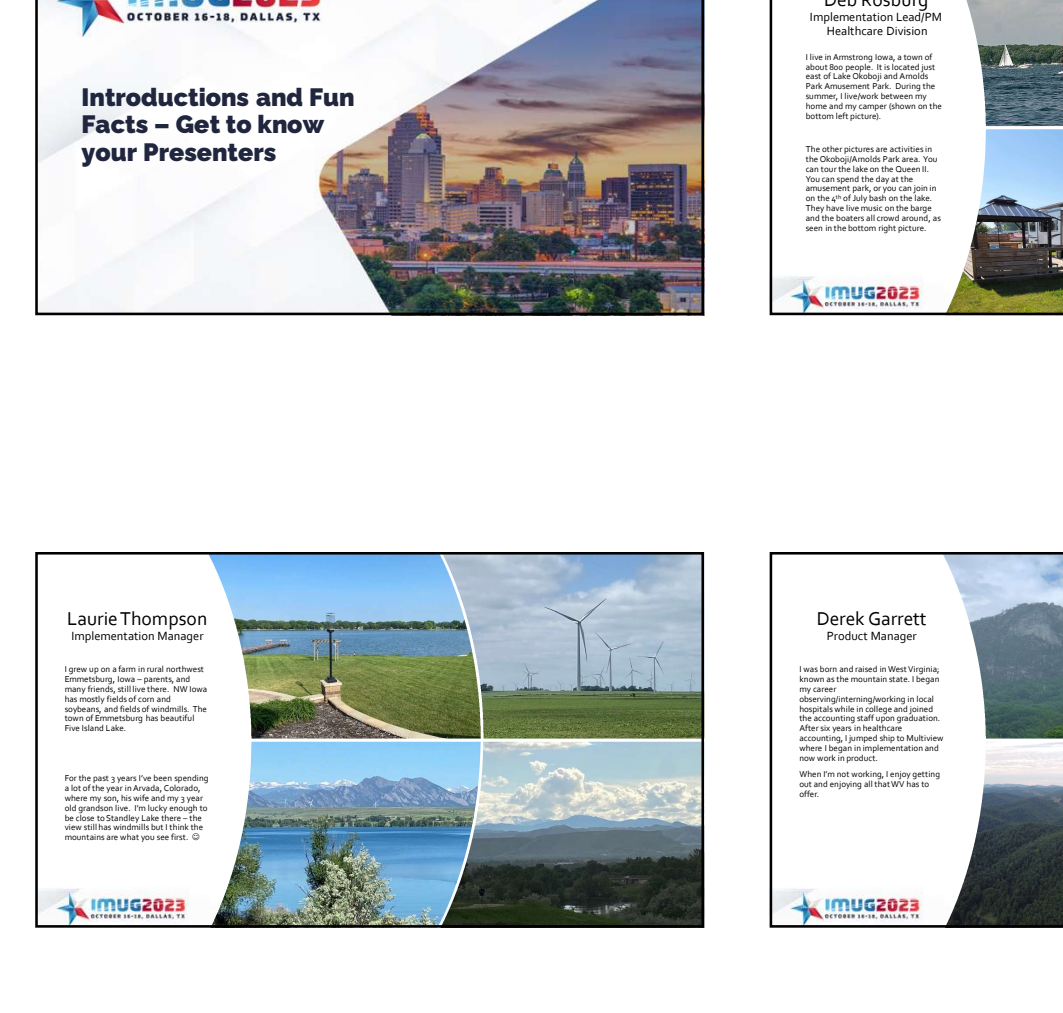

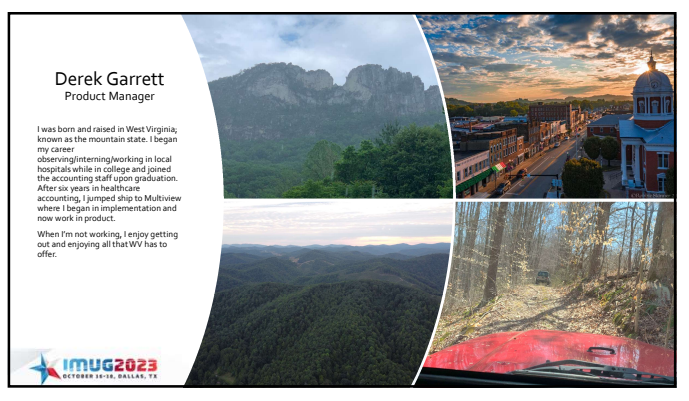

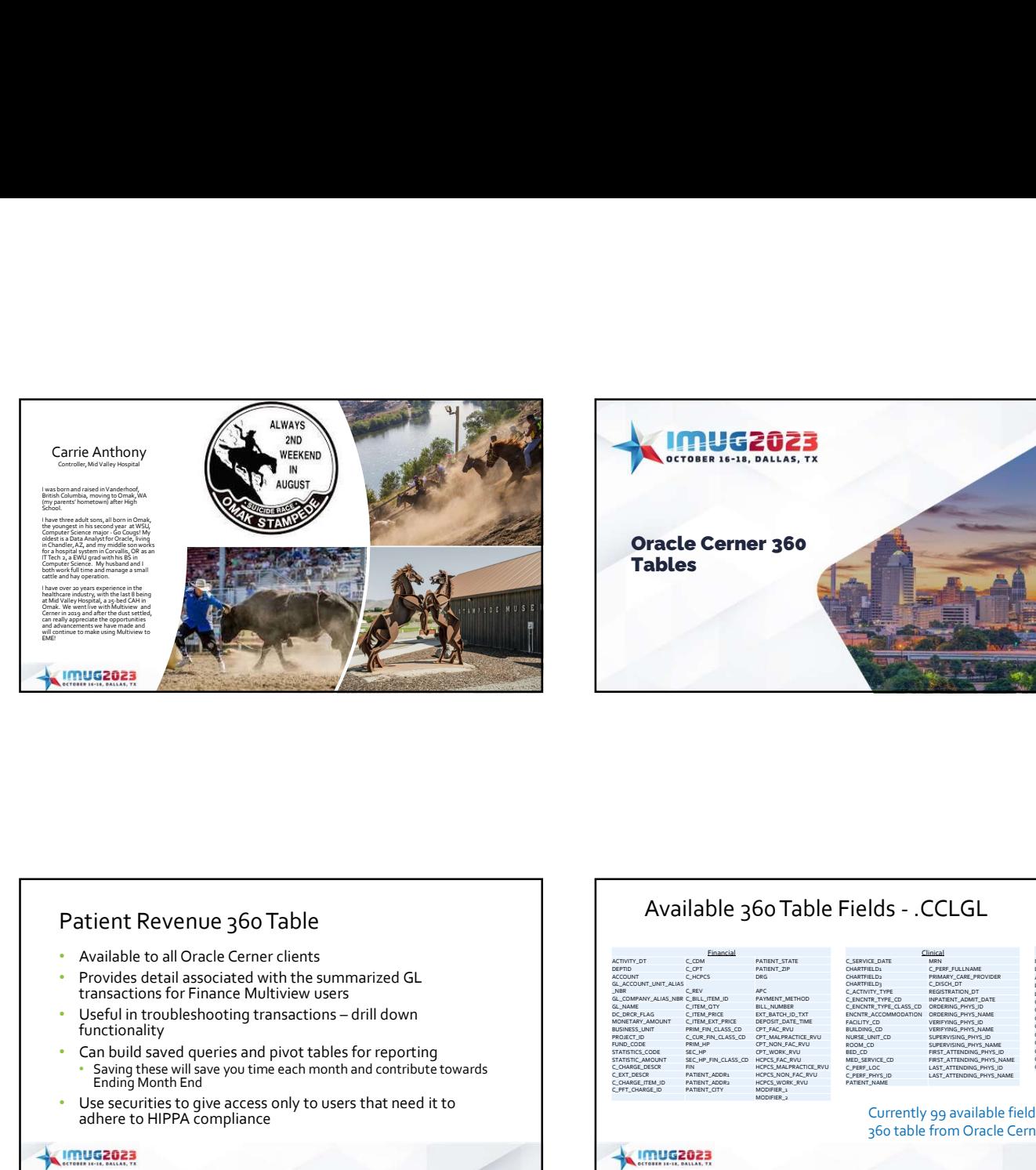

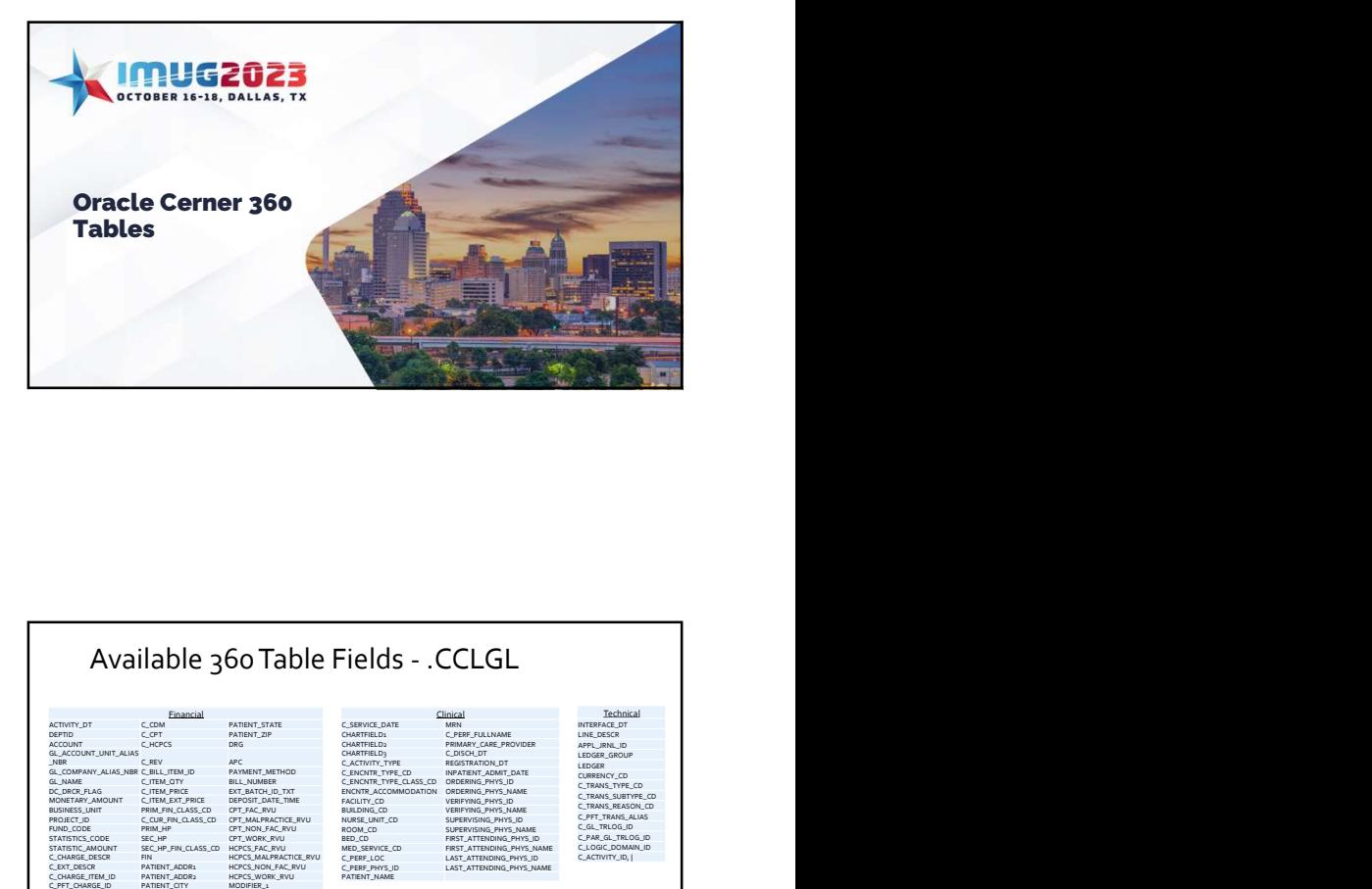

## Patient Revenue 360 Table **Available 360 Table Fields** - .CCLGL

- Available to all Oracle Cerner clients
- Provides detail associated with the summarized GL transactions for Finance Multiview users<br>Useful in troubleshooting transactions – drill down
- functionality
- Can build saved queries and pivot tables for reporting • Saving these will save you time each month and contribute towards Ending Month End
- Use securities to give access only to users that need it to adhere to HIPPA compliance

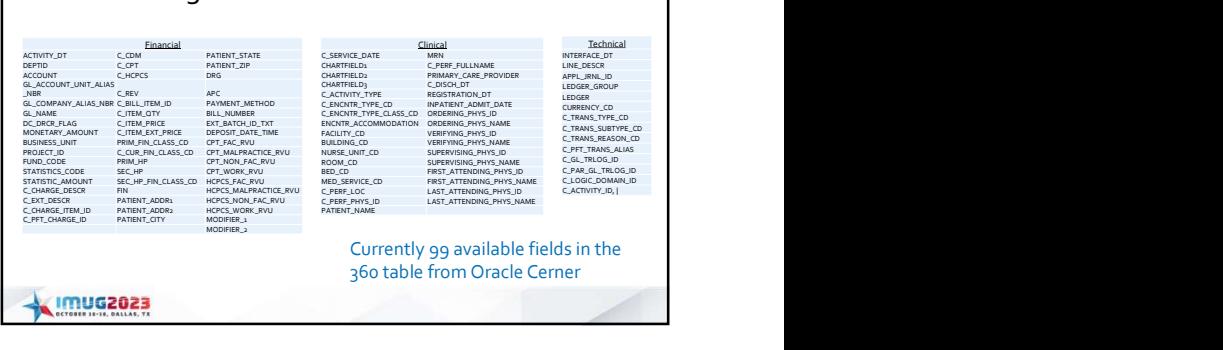

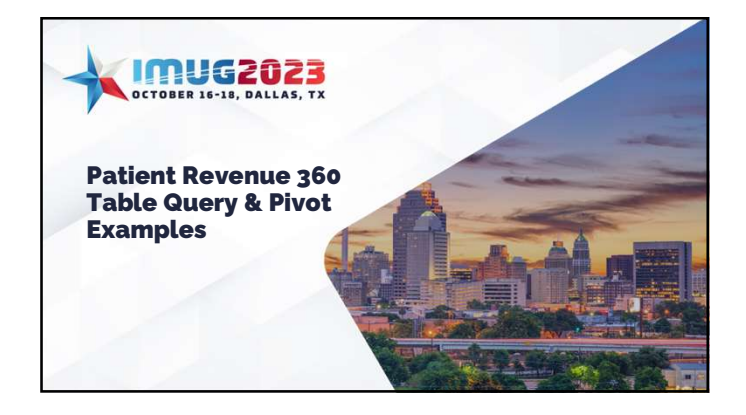

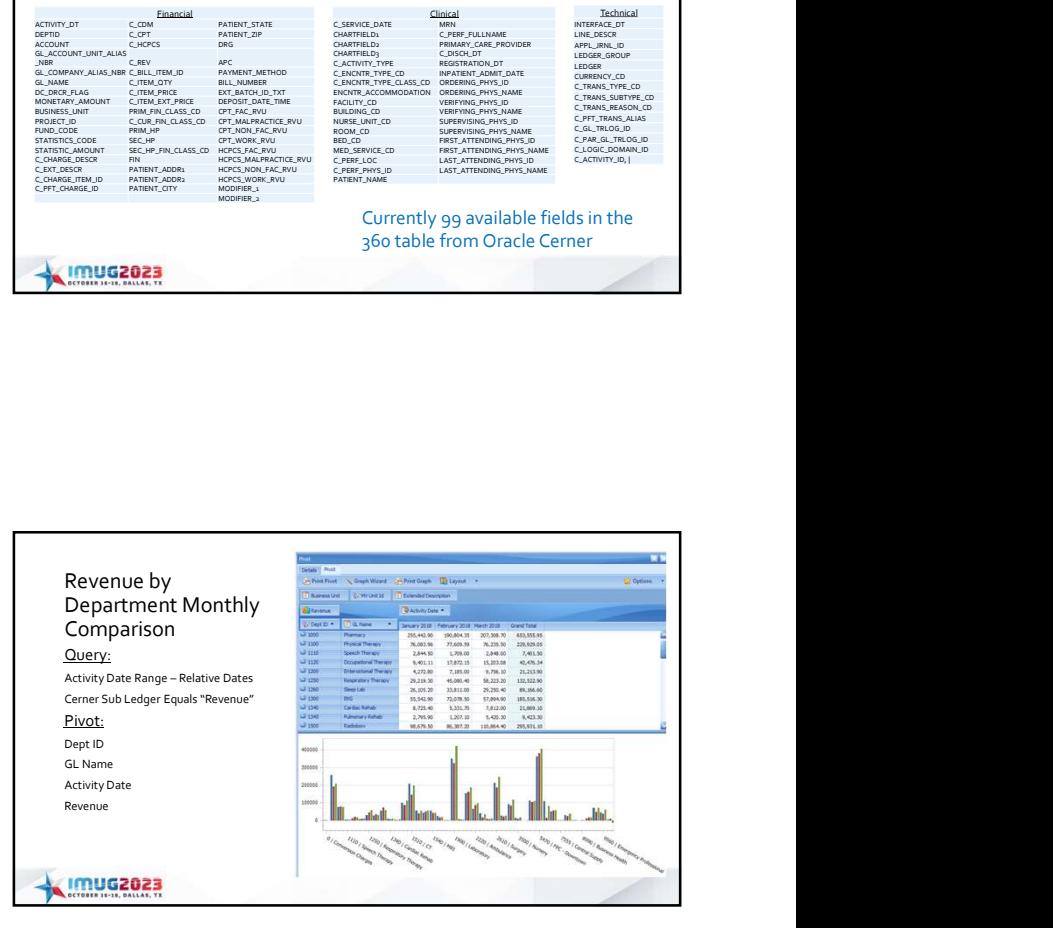

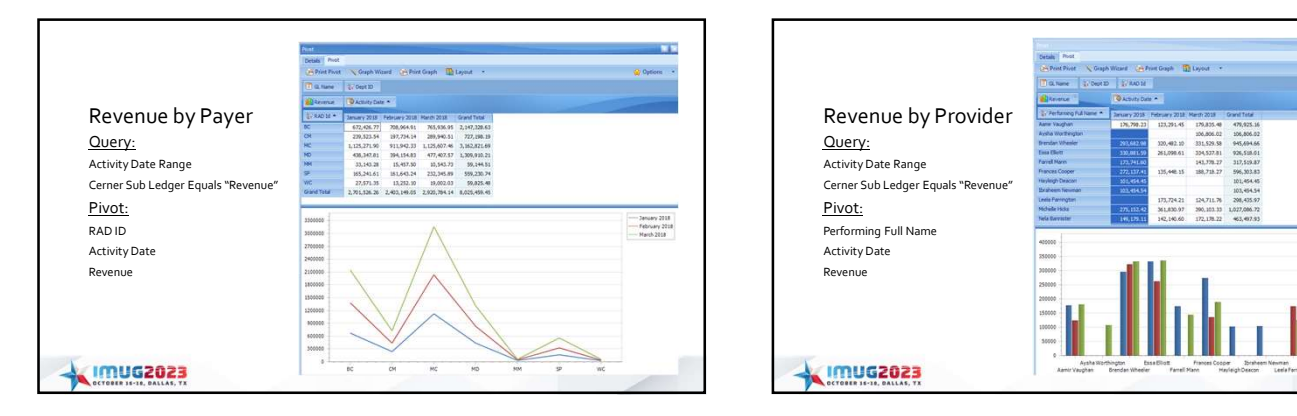

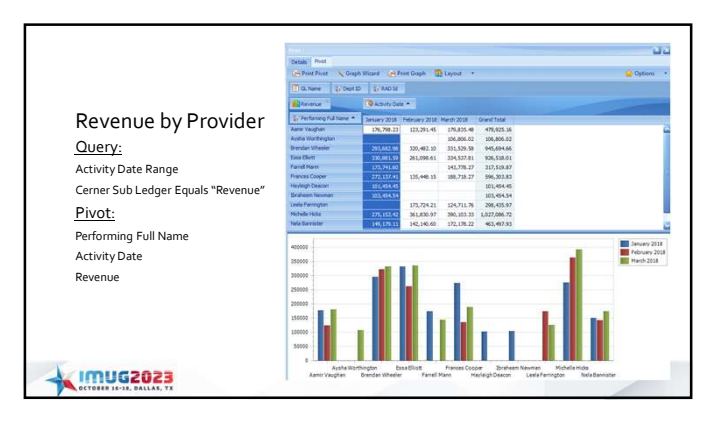

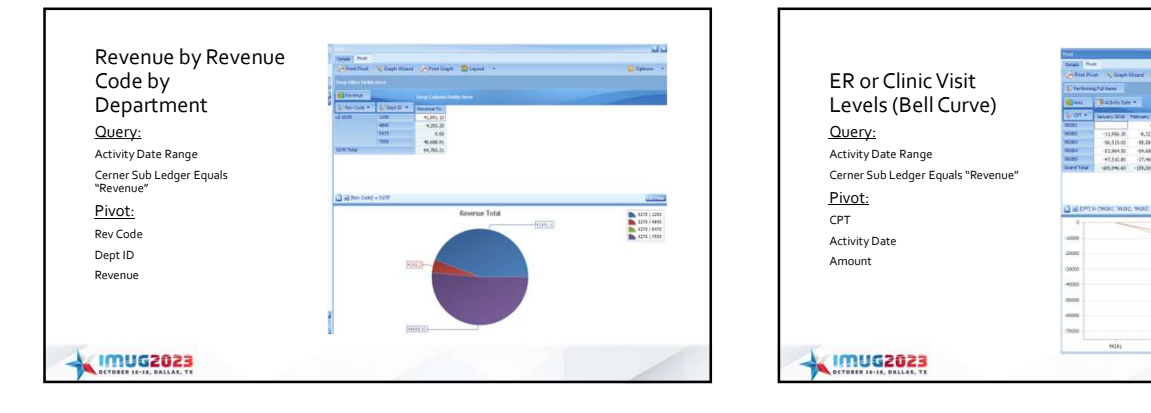

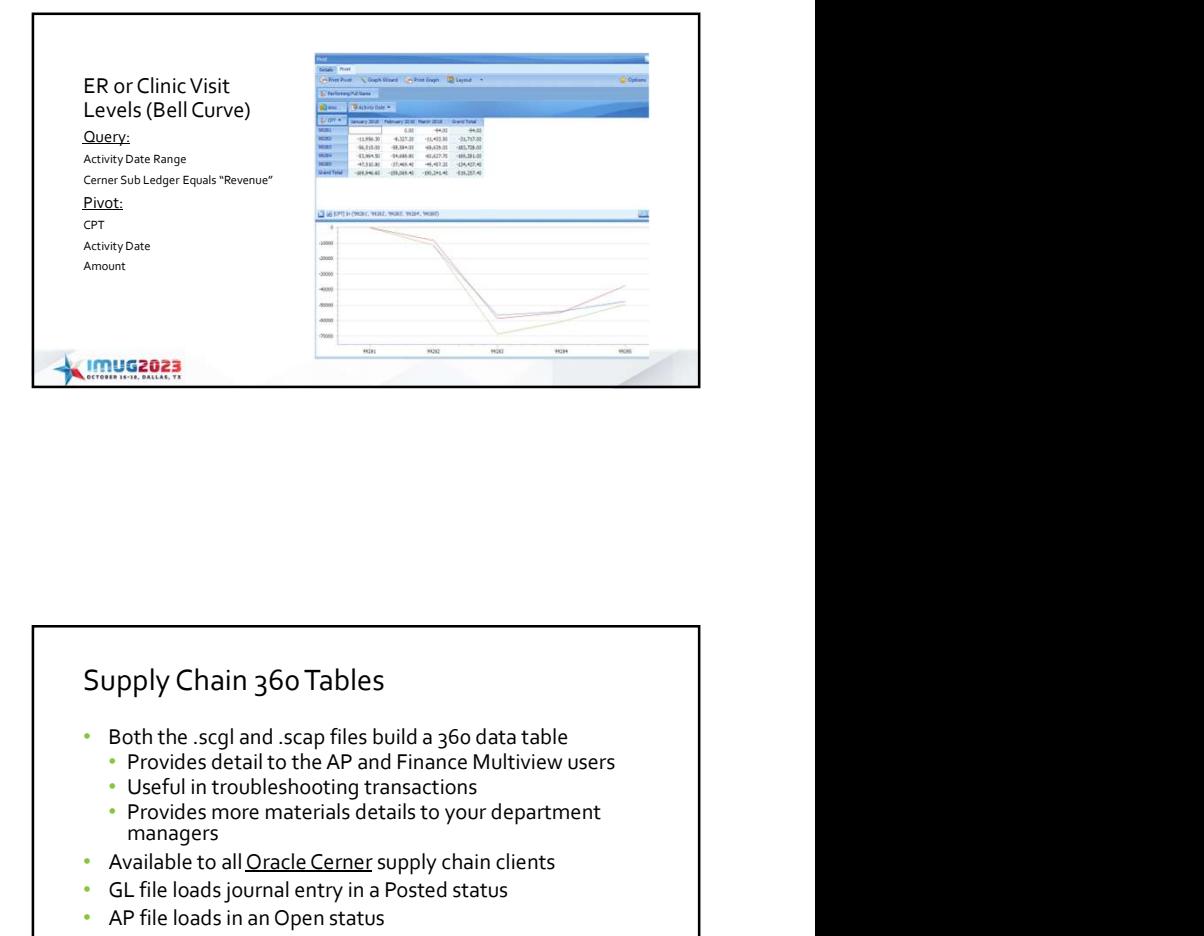

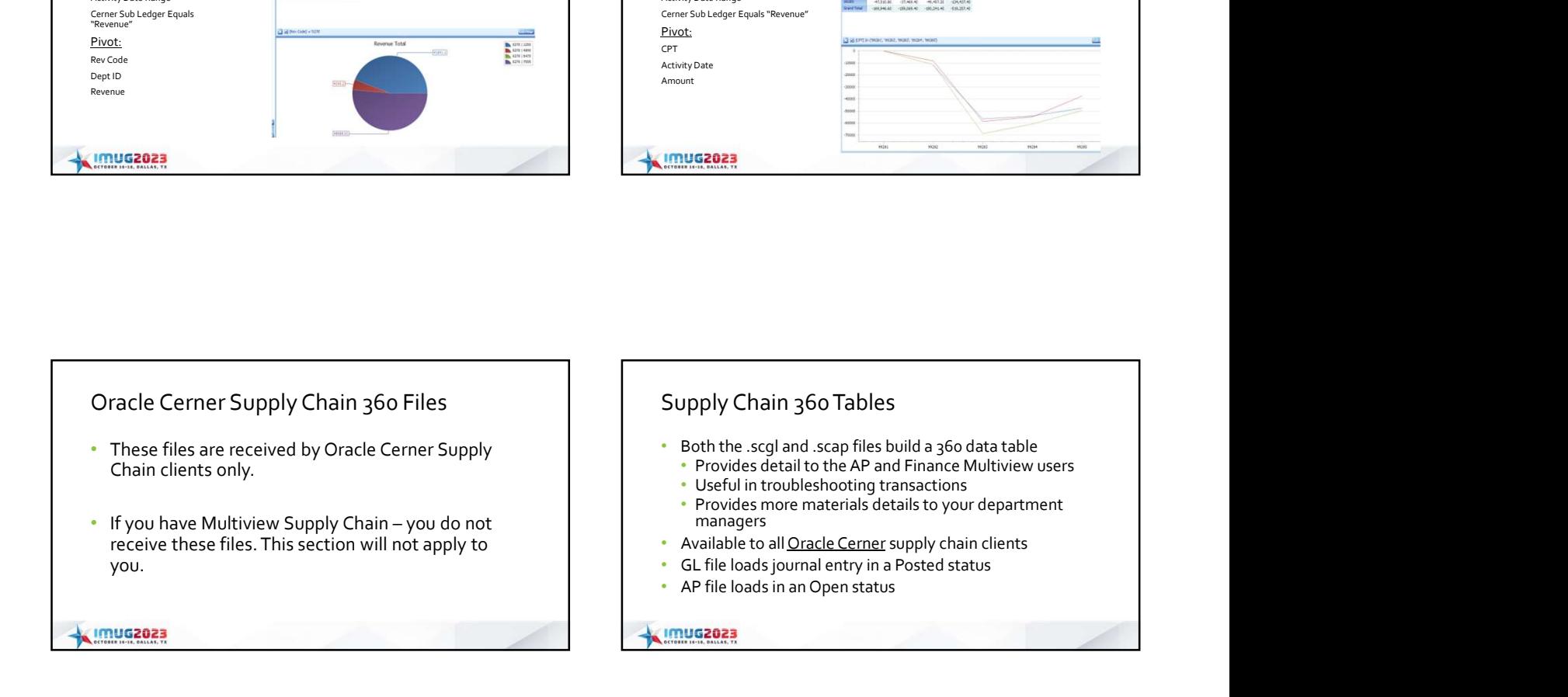

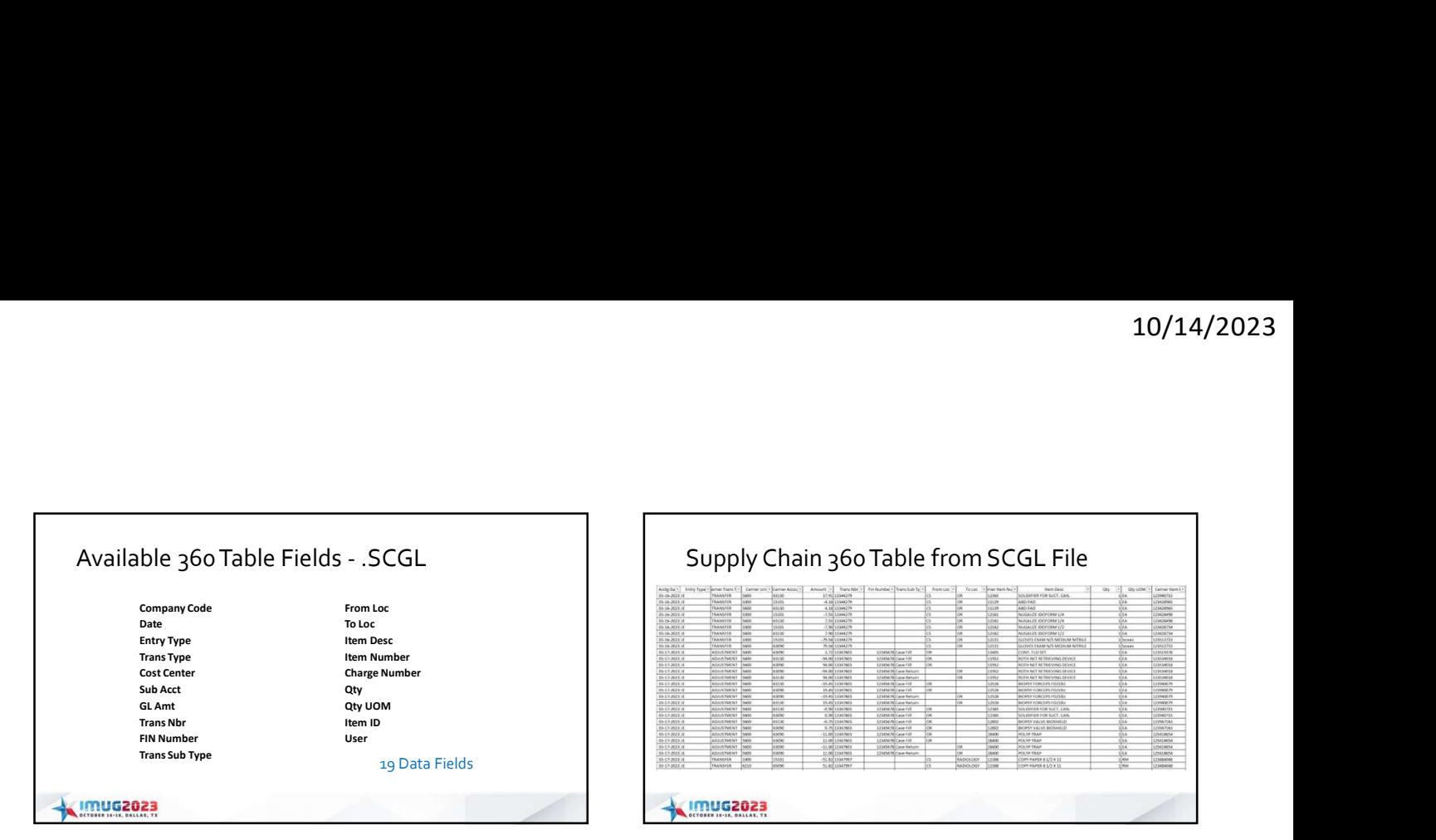

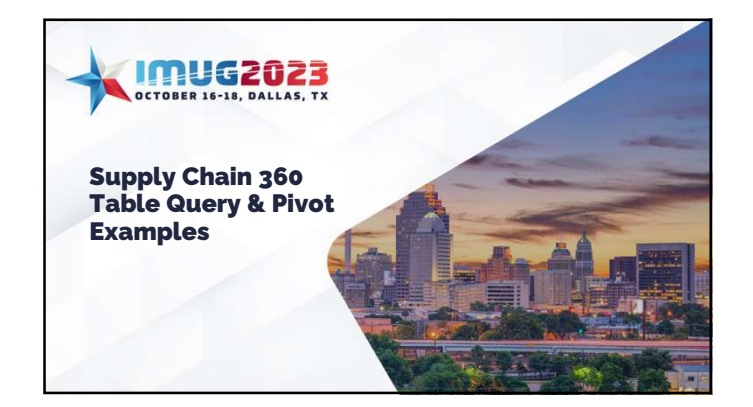

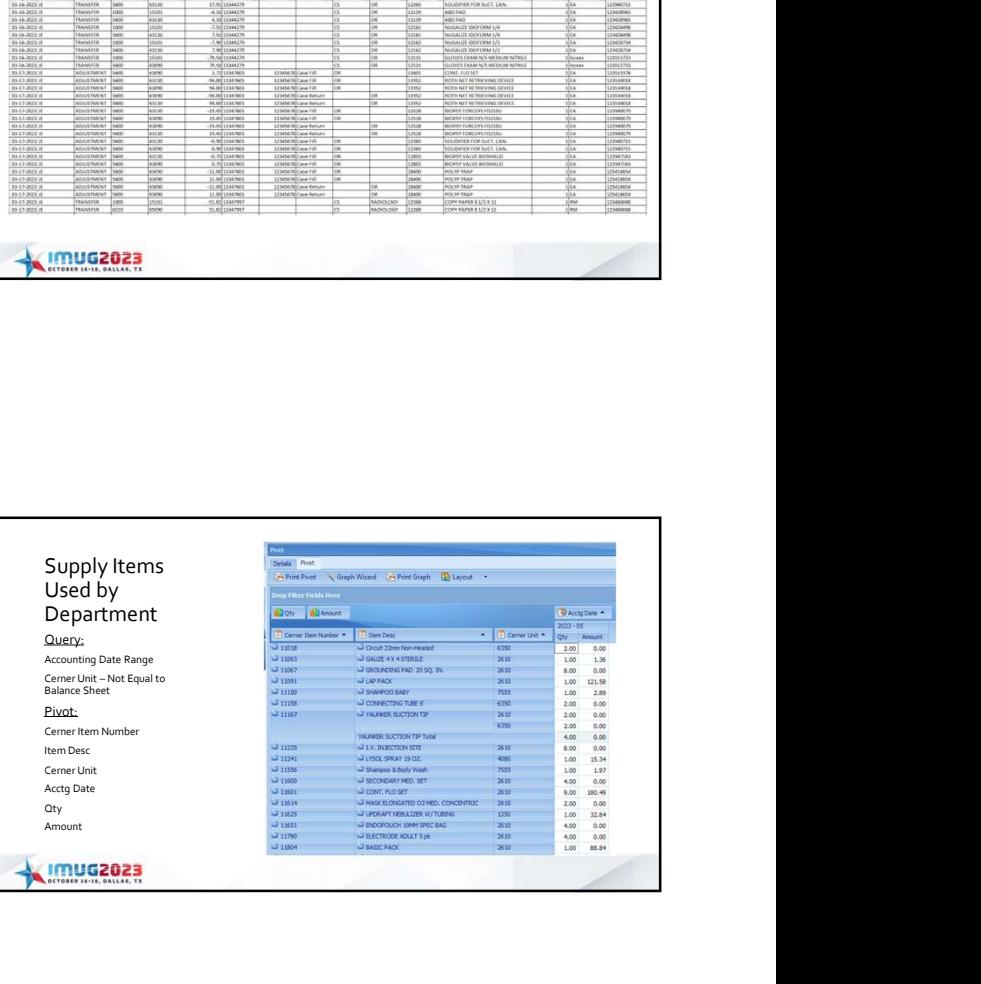

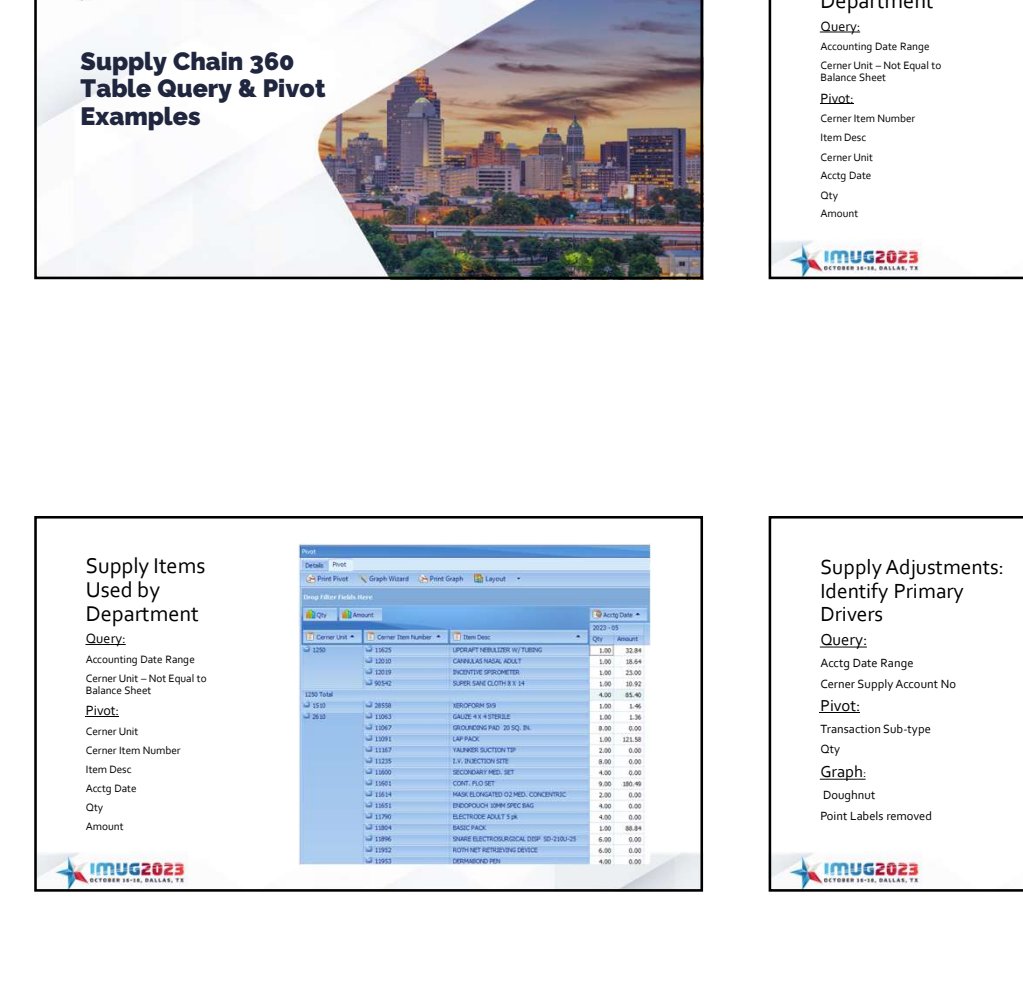

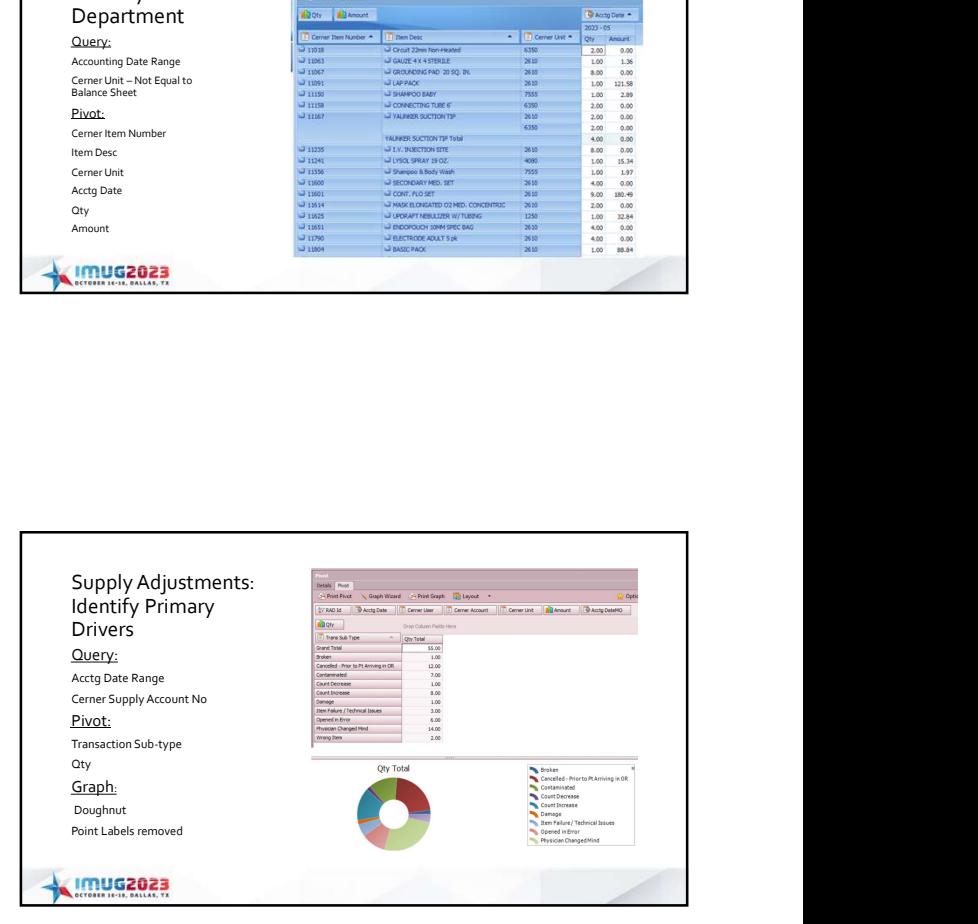

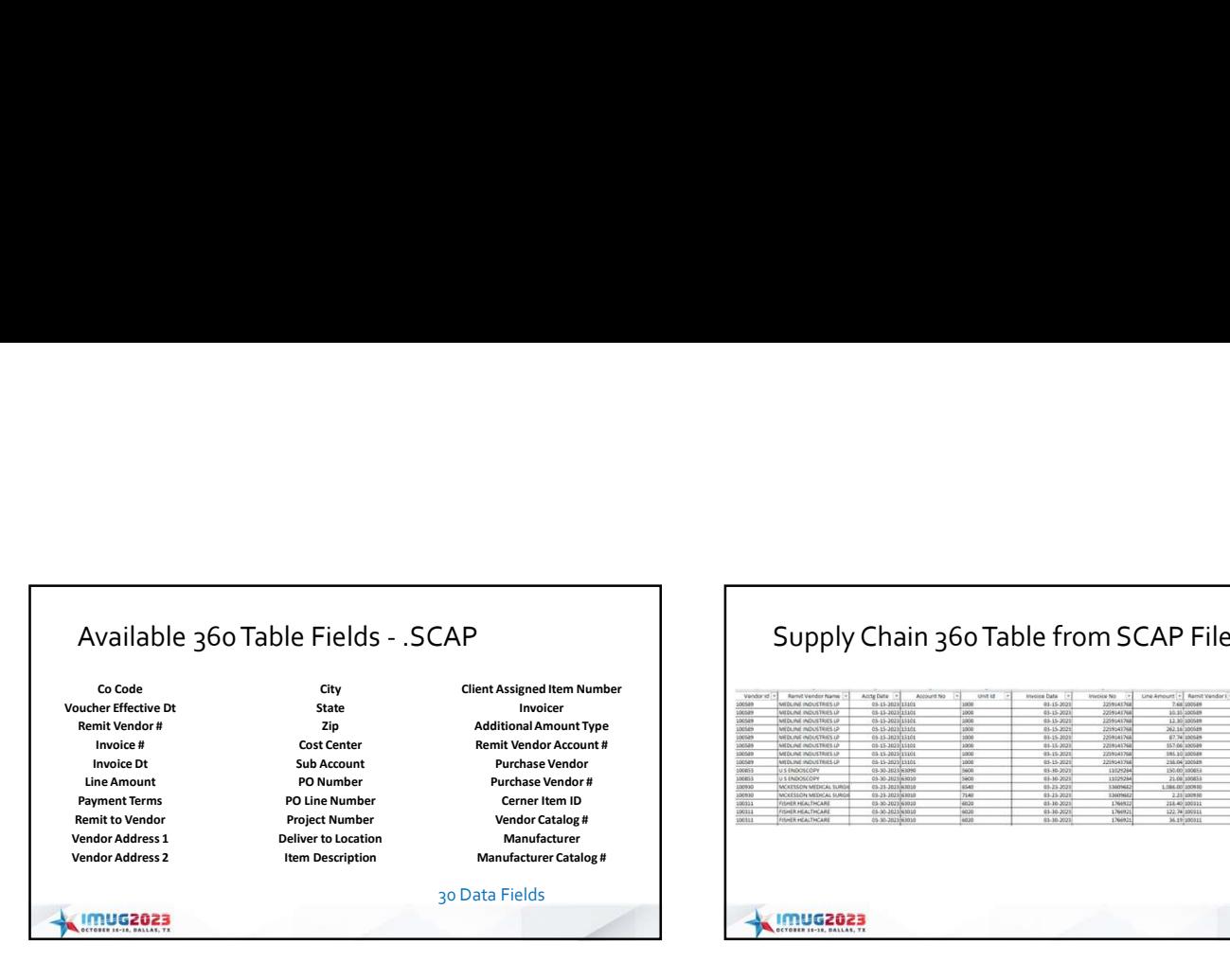

## Supply Chain 360 Table from SCAP File

![](_page_4_Picture_210.jpeg)

![](_page_4_Picture_211.jpeg)

![](_page_4_Picture_212.jpeg)

![](_page_4_Figure_6.jpeg)

![](_page_4_Figure_7.jpeg)

![](_page_5_Figure_1.jpeg)

![](_page_5_Picture_142.jpeg)

![](_page_5_Picture_3.jpeg)

![](_page_5_Picture_4.jpeg)

- 
- Compile in an Excel worksheet
- Manual/Excel calculations
- Time consuming
- Potential for human error
- Check out other IMUG session for more detailed info on Stats Generator

## **KIMUG2023**

![](_page_6_Picture_222.jpeg)

![](_page_6_Picture_223.jpeg)

![](_page_6_Picture_3.jpeg)

![](_page_6_Picture_4.jpeg)

![](_page_6_Picture_5.jpeg)

![](_page_6_Picture_6.jpeg)